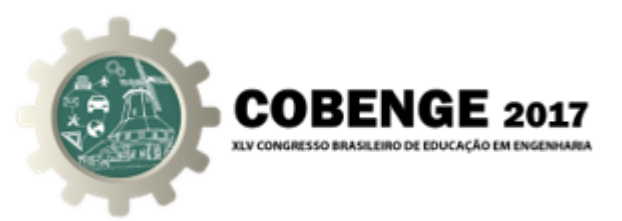

# DESENVOLVIMENTO DE UM SOFTWARE DIDATICO PARA ´ PROJETO E ANÁLISE DE FILTROS DIGITAIS DO TIPO FIR

José Frederico Rehme - fredrehme@up.edu.br Universidade Positivo R. Professor Pedro Viriato Parigot de Souza, 5300 81280-330 – Curitiba – PR

Leonardo Gomes Tavares – leonardo.tavares@up.edu.br Universidade Positivo R. Professor Pedro Viriato Parigot de Souza, 5300 81280-330 – Curitiba – PR

Thiago Modenezzi Mariano – tmzmariano@gmail.com Universidade Positivo R. Professor Pedro Viriato Parigot de Souza, 5300 81280-330 – Curitiba – PR

#### *Resumo:*

*Aulas expositivas sao muitas vezes consideradas cansativas para alguns alunos, enquanto ˜ que a resoluc¸ao de exerc ˜ ´ıcios com grande esforc¸o matematico pode desfocar o resultado ´ (mesmo que correto) de seu significado f´ısico. Essa situac¸ao se aplica, por exemplo, no ˜ estudo dos filtros digitais. O presente trabalho demonstra a viabilidade de desenvolvimento de uma ferramenta computacional dentro do ambiente academico, para estudo ˆ* desse importante fundamento da eletrônica. Com a aplicação do software criado na *Universidade, consegue-se aumentar o interesse dos alunos, e permite a simulação, com resposta gráfica, de muitos exercícios e situações com pouco consumo do escasso tempo de aula.*

*Palavras-chave: Softwares didaticos, processamento digital de sinais, filtros digitais. ´*

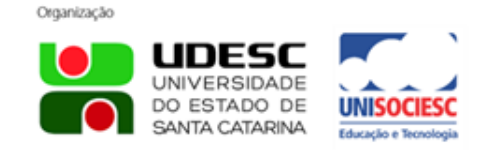

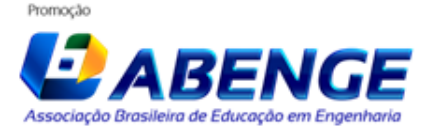

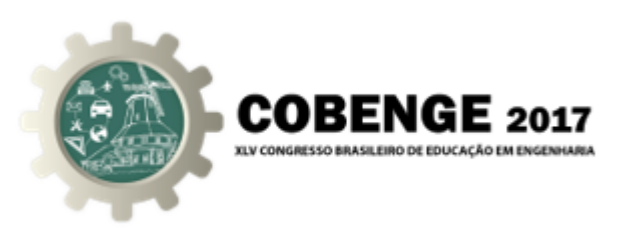

# 1. INTRODUÇÃO

Uma das questões mais frequentemente encaradas por educadores na área de Engenharia é como desenvolver uma metodologia de ensino a fim de tornar as suas disciplinas mais atraentes para o aluno, e obter consequentemente, melhores resultados.

Em cursos de graduação em Engenharia Elétrica, há diversas disciplinas que utilizam vários conceitos matemáticos abstratos que tornam o aprendizado por parte do aluno um processo bastante árduo.

Sinais e Sistemas, Sistemas de Controle e Processamento Digital de Sinais são apenas alguns exemplos dessas disciplinas, pois além de introduzirem novos conceitos matemáticos, como as Transformadas de Fourier, Laplace e "z", exigem um elevado grau de abstração no momento da interpretação dos resultados (MARCON; STELLE, 2001).

Uma das estratégias adotadas para minimizar esse problema é uso de software. Entretanto, na maioria das vezes os programas disponíveis no mercado são exageradamente sofisticados para o momento e também possuem elevados custos de aquisição (EASTON, 1993).

Na disciplina de Processamento Digital de Sinais há o tópico que aborda uma classe de sistemas discretos, que são os chamados Filtros Digitais. Para projetar um filtro digital é necessário executar os seguintes passos: especificação do filtro (escolha do tipo do filtro e suas características), cálculo dos coeficientes e, por fim, a implementação das rotinas computacionais. Apesar de ser possível calcular filtros digitais manualmente, para atender às situações práticas, essa tarefa é normalmente realizada com auxílio de alguma ferramenta computacional como, por exemplo o Matlab (MATHWORKS, 2010).

Após terminada a etapa de cálculo dos coeficientes do filtro, o projetista (aluno) transcreve os valores para um programa escrito normalmente em linguagem C, compila e executa o mesmo em um kit de DSP para avaliação do seu comportamento. Esse processo se repete várias vezes até atingir o resultado esperado.

Embora os softwares disponíveis atualmente no mercado, como o próprio Matlab, sejam suficientes para realizar as tarefas em sala de aula, esses softwares possuem algumas características indesejadas. A primeira delas se refere ao elevado custo de aquisição e manutenção da licença. A segunda característica está relacionada com a complexidade da ferramenta. Vários destes softwares apresentam muitas telas e necessitam de muitos parâmetros de configuração para realizar pequenas implementações, muito comuns na sala de aula. Também pode-se citar como característica indesejada, a incompatibilidade dos arquivos exportados. Essa incompatibilidade leva a um novo problema que é a dificuldade na realização dos filtros calculados em kits de DSPs, ou mesmo, em microcontroladores.

O objetivo deste trabalho é desenvolver um software simples para auxiliar no projeto e analise de filtros digitais do tipo FIR de forma a reduzir o tempo do ciclo de desenvol- ´ vimento do filtro otimizando o tempo das aulas práticas.

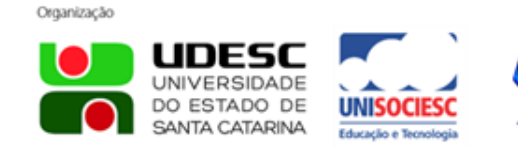

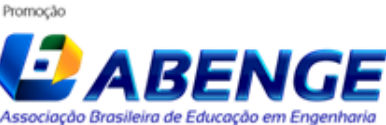

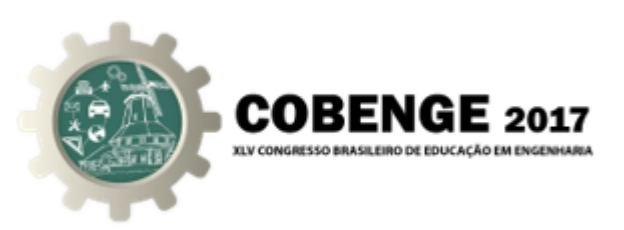

# 2. FILTROS DIGITAIS

Filtros são sistemas que convertem um sinal de entrada  $x[n]$  em um sinal de saída  $y[n]$ . Esse nome se deve ao fato de que eles são normalmente utilizados para selecionar características específicas de um sinal bloqueando, ou filtrando, as características indesejadas (NALON, 2009).

Quando o filtro é linear, as características selecionadas e filtradas são frequências componentes do sinal de entrada. Um filtro linear tem a capacidade de selecionar, do sinal de entrada, quais as frequências que estarão presentes no sinal de saída. Dependendo das frequências selecionadas, o filtro recebe diferentes designações (passa-baixas, passa-altas, passa-faixa e etc) (NALON, 2009).

Filtros digitais são filtros que processam sinais digitais, isto é, são sistemas que recebem como estímulos de entrada sinais digitais e produzem na sua saída, sinais digitais.

Os objetivos para utilizar filtros digitais são basicamente os mesmos dos filtros analógicos, são eles: atenuar ou favorecer determinadas frequências, remover ruídos, separar sinais, recuperar sinais, etc.

As vantagens de se utilizar filtros na forma digital em relação à utilização de filtros analógicos são muitas:

- Um filtro digital é programável, ou seja, o seu princípio de funcionamento é determinado por um programa armazenado na memória do DSP, ou microcontrolador. Isso significa que o filtro digital pode ter suas características alteradas rapidamente sem a necessidade de realizar modificações no seu circuito eletrônico. No caso de um filtro analógico, essa mudança ocorre somente com a alteração do circuito.
- Os filtros digitais sao facilmente projetados, podendo ser implementados e testados ˜ com auxílio de simulação em computador de forma relativamente simples.
- As características funcionais dos filtros analógicos (especialmente os circuitos implementados com componentes discretos) estão sujeitas à variação da temperatura, variação de valores por conta da precisão dos componentes utilizados, entre outros parâmetros que dependem do projeto e aplicação.

Filtros digitais podem ser representados de diferentes formas, como por exemplo, a sua Função de Transferência, a sua Equação de Diferenças, a sua Resposta ao Impulso, entre outras.

Se observadas as repostas ao impulso, os filtros digitais podem ser divididos em dois grupos. Eles podem responder a estímulos na forma de um impulso unitário com sinais de saída com duração infinita (filtros IIR, do inglês *Infinite Impulse Response*) ou sinais de saída com duração finita (filtros FIR, do inglês *Finite Impulse Response*).

## 2.1. Filtros FIR

Organização

Filtros do tipo FIR são uma classe de filtros digitais de extrema importância na área de processamento de sinais. Isso se deve ao fato de que os filtros FIR possuem características essenciais em algumas das aplicações de filtros digitais.

Filtros FIR são filtros que possuem resposta finita ao impulso. Isso quer dizer que ao aplicar um sinal do tipo impulso unitario na entrada de um filtro FIR, este responde ´

> DO ESTADO DE SANTA CATARINA

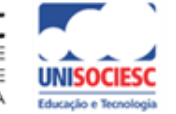

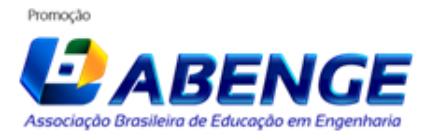

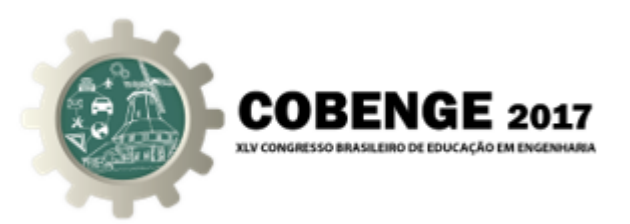

obrigatoriamente com um sinal de saída finito, ou seja, com um sinal de duração finita. Esse fato leva à primeira característica essencial dos filtros FIR, que é a estabilidade. Outra forma de comprovar a estabilidade dos filtros FIR é através da observação dos pólos da sua função de transferência. Todos os pólos de um filtro FIR estão contidos no interior do círculo de raio unitário do plano z.

Filtros FIR também são empregados em problemas de filtragem onde a resposta exija fase linear. A fase linear dos filtros FIR se traduz no comportamento constante do atraso de todas as amostras, independente da frequência componente do sinal de entrada. Isso quer dizer que sinais com muitas frequências distintas não são deformados por comportamento de fase não linear, como acontece com os filtros IIR.

Comparando com os filtros IIR, os filtros FIR precisam de mais coeficientes (ordem maior) para se obter uma resposta em frequência similar.

## 2.2. Métodos para projeto de Filtros FIR

O projeto de filtros de tempo discreto corresponde à determinação dos parâmetros de uma função de transferência ou de uma equação de diferenças que aproxima uma resposta ao impulso ou uma resposta em frequência (OPPENHEIM; SCHAFER, 2012).

As abordagens mais comuns para projeto de filtros FIR são os métodos baseados em janelamento e os algoritmos iterativos, também chamados de algoritmos de Parks-McClellan.

O método mais simples é chamado de método do janelamento. Esse é um método baseado em uma aproximação direta da resposta em frequência desejada e ideal do filtro. A partir da resposta em frequência desejada é obtida uma aproximação da resposta ao impulso do filtro utilizando a Transformada de Fourier Inversa (DINIZ; SILVA; NETTO, 2004).

A aproximação do filtro ideal pelo truncamento da resposta ao impulso provoca um efeito similar ao que ocorre no problema da convergência da Série de Fourier, o chamado fenômeno de Gibbs (OPPENHEIM; SCHAFER, 2012).

Para minimizar o efeito de Gibbs em filtros FIR são aplicadas funções de janelamento na resposta ao impulso do filtro. Essa estrategia diminui a amplitude das amostras das ´ extremidades da resposta ao impulso e o efeito colateral dessa técnica é a redução do fenômeno de Gibbs.

As funções-janela mais simples são a retangular, triangular, a de Hamming, Hanning e Blackman.

#### 3. SOFTWARE

Organização

Uma das premissas adotadas para o desenvolvimento deste software é a simplicidade. Para atendê-la, optou-se por desenvolver uma única tela onde todas as funcionalidades estivessem disponíveis sem a necessidade de acessar menus ou telas auxiliares. A figura 1 mostra a tela principal do programa, nomeado de FilterDesign.

Para calcular um filtro, o usuário precisa fornecer os parâmetros essenciais que são: (1) Tipo do Filtro, (2) Tipo da Janela, (3) Número de *taps*, (4) Frequência de Amostragem e (5) Frequência de Corte. No caso de filtros passa-faixa e rejeita-faixa, ao invés de fornecer a Frequência de Corte, o usuário deve fornecer as Frequências A e B, que caracterizam

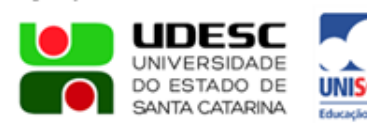

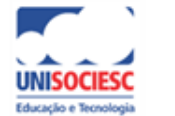

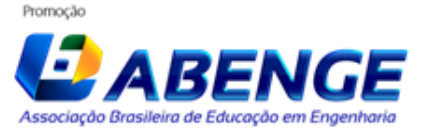

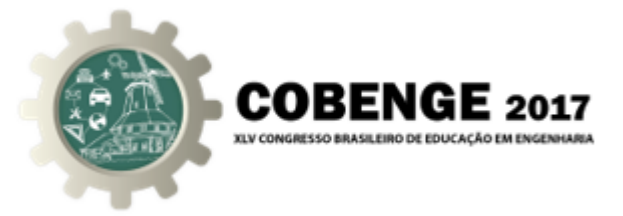

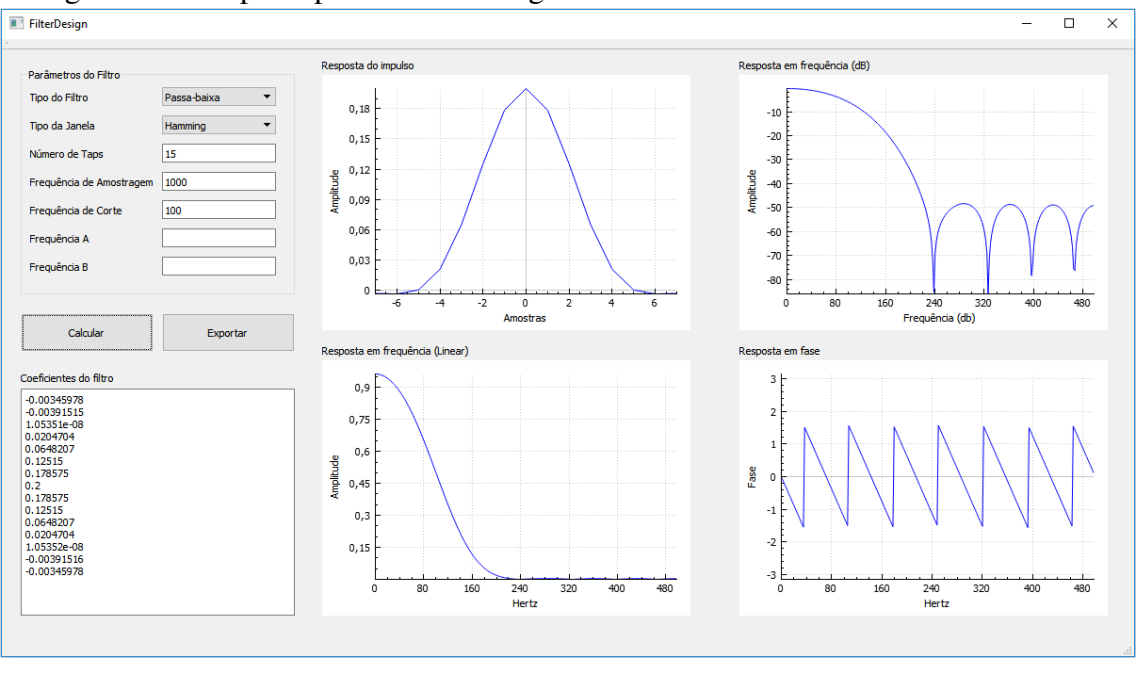

Figura 1 – Tela principal do FilterDesign.

esses tipos de filtros. A figura 2 mostra os campos necessários a parametrização do filtro.

Figura 2 – Parâmetros do filtro a ser calculado.

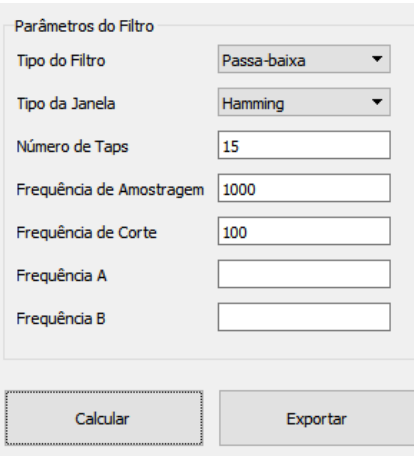

Ao clicar no botão "Calcular", o programa confirma a integridade dos parâmetros de entrada e calcula os coeficiente do filtro produzindo duas saídas: (1) os coeficientes propriamente ditos e (2) as curvas de resposta do filtro.

As figuras 3 e 4 mostram respectivamente os coeficientes de um filtro passa-baixas calculado e suas curvas características. As curvas são apresentadas de quatro formas: (1) Resposta ao Impulso, (2) Resposta em Frequência em Escala Logarítmica (dB), (3) Resposta em Frequência em Escala Linear e (4) Resposta em Fase.

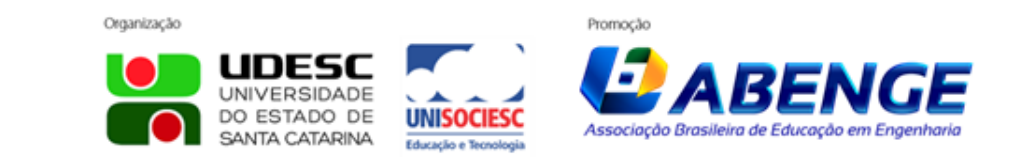

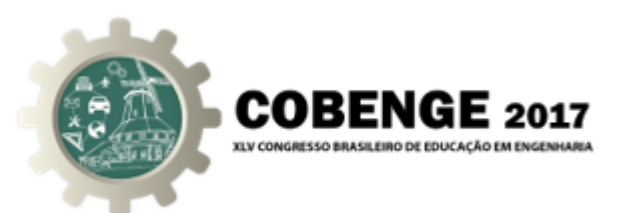

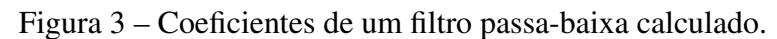

| Calcular                 | Exportar |
|--------------------------|----------|
| Coeficientes do filtro   |          |
| $-0.00345978$            |          |
| $-0.00391515$            |          |
| 1.05351e-08              |          |
| 0.0204704<br>0.0648207   |          |
| 0.12515                  |          |
| 0.178575                 |          |
| 0.2                      |          |
| 0.178575                 |          |
| 0.12515                  |          |
| 0.0648207                |          |
| 0.0204704<br>1.05352e-08 |          |
| $-0.00391516$            |          |
| $-0.00345978$            |          |
|                          |          |
|                          |          |
|                          |          |

Figura 4 – Curvas características de um filtro passa-baixa calculado.

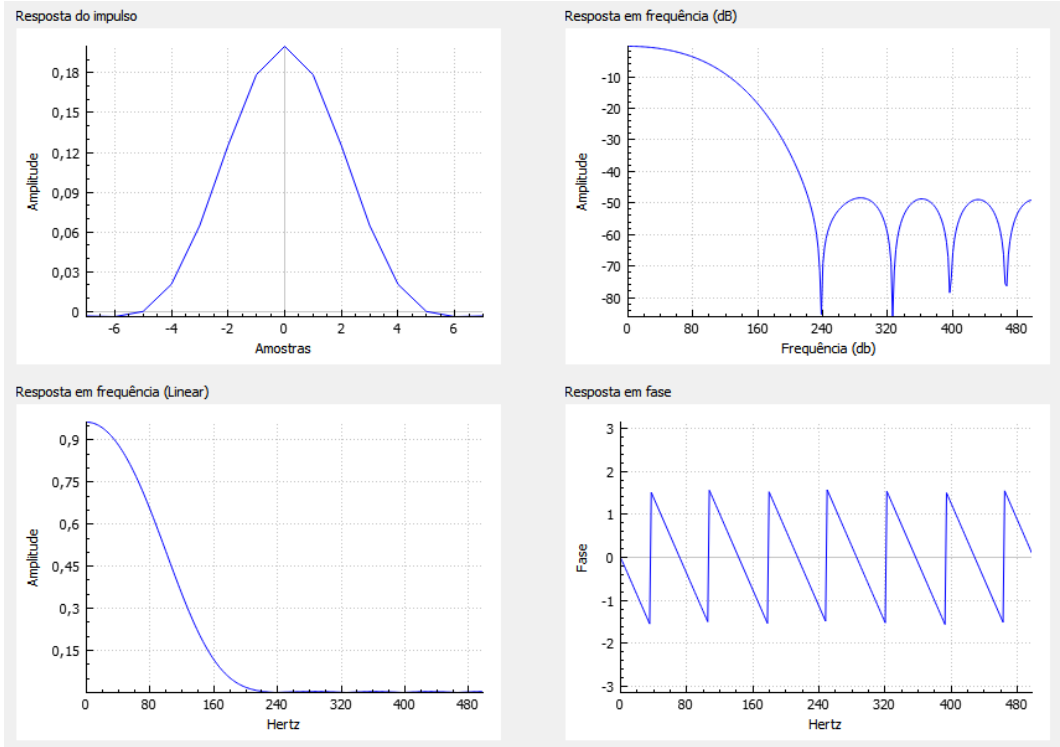

#### 3.1. Experimentos

Com o objetivo de validar os filtros gerados, foram realizados quatro experimentos. Duas formas de validação foram utilizadas: (1) comparação visual das respostas ao impulso e em frequência e (2) comparação numérica dos parâmetros dos filtros, ambas tendo como referência, o software Matlab.

Em todos os experimentos foram escolhidos alguns conjuntos de parâmetros específicos e os mesmos filtros foram calculados utilizando o Matlab e o FilterDesign.

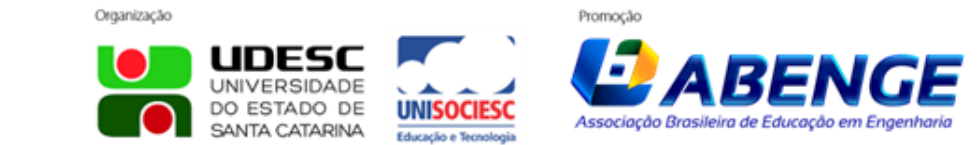

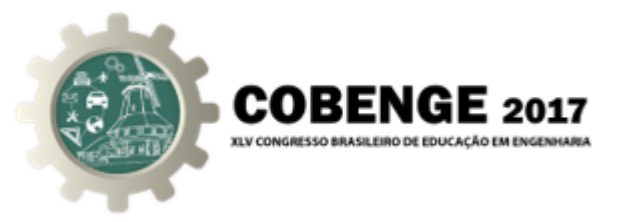

A figura 5 mostra o resultado de um exemplo de teste realizado. Neste exemplo foi calculado um filtro passa-baixas programado com quinze *taps*, frequência de amostragem de 1000 Hz e frequência de corte 240 Hz. A figura mostra os gráficos da resposta ao impulso e resposta em frequência gerada neste teste. As imagens da esquerda são obtidas do Matlab e as da direita são do software implementado neste trabalho, o FilterDesign.

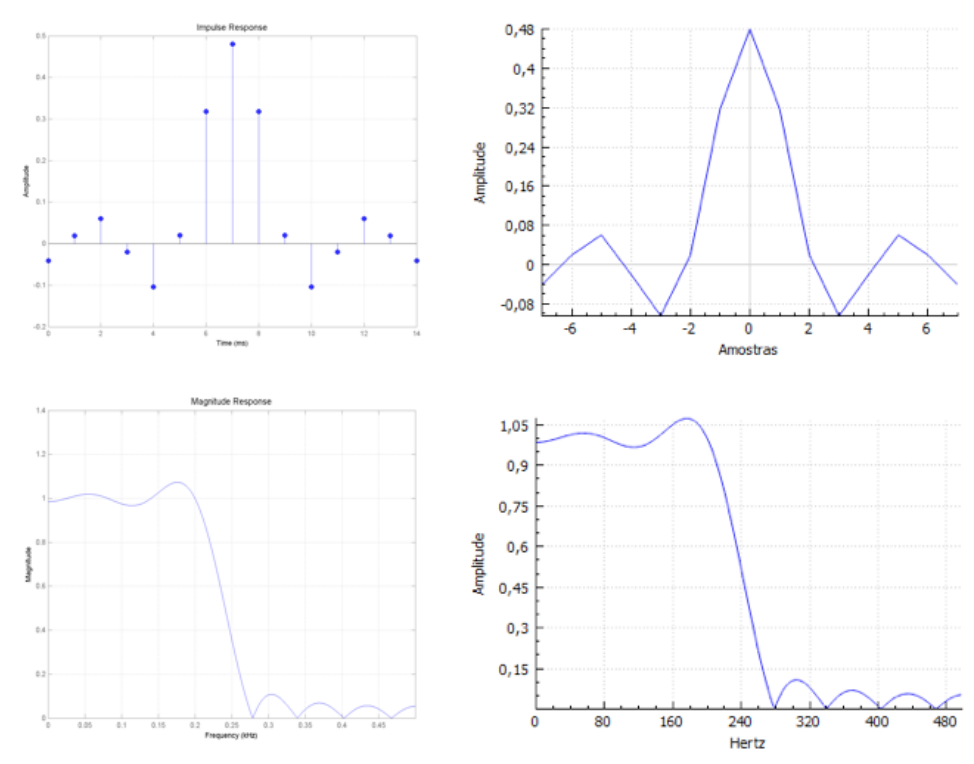

Figura 5 – Comparação com um filtro gerado a partir do Matlab.

## 4. CONCLUSÃO

Os ensaios realizados mostram a viabilidade de uso do software desenvolvido, pois os resultados apresentados por ele são coerentes com os obtidos com a ferramenta de referência.

Considerando o lado didático, sua criação e uso são bastante interessantes: para o aluno desenvolvedor, certamente trouxe a necessidade e o interesse no aprofundamento do estudo sobre filtros; para os colegas e professores, além do estímulo à curiosidade e ação científicas, esta ferramenta computacional facilita, agiliza e torna extremamente visual o estudo destes sistemas tão importantes na eletrônica – os filtros.

Pode-se citar que esse trabalho agrega outro ganho no meio acadêmico: a demonstração à comunidade docente e discente de que muitas ferramentas podem ser elaboradas para uso nos laboratórios e aulas, obtendo independência das licenças de software.

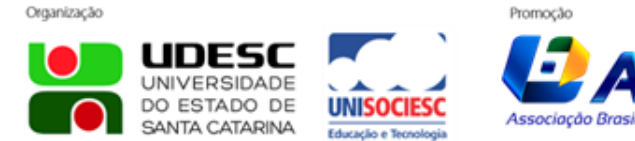

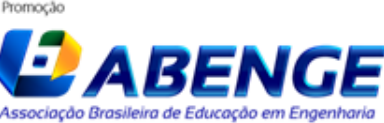

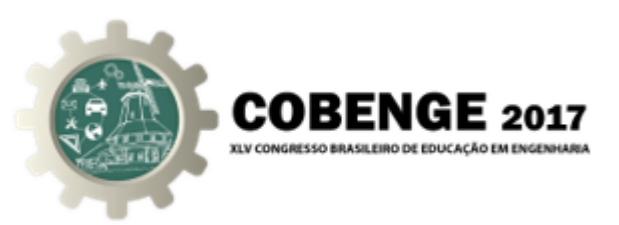

# REFERÊNCIAS BIBLIOGRÁFICAS

DINIZ, P. S. R.; SILVA, E. A. B.; NETTO, S. L. *Processamento digital de sinais: projeto e analise de sistemas ´* . Porto Alegre: Bookman, 2004. 590p. p.

EASTON, R. L. Signals: Interactive software for one-dimensional signal processing. *Comput. Appl. Eng. Educ.*, John Wiley & Sons, Inc., New York, NY, USA, v. 1, n. 6, p. 489–501, jan. 1993. ISSN 1061-3773.

MARCON, F.; STELLE, A. L. Software didatico para processamento de sinais. In: ´ *XXIX Congresso Brasileiro de Ensino de Engenharia - Anais do XXIX Cobenge*. Porto Alegre: [s.n.], 2001.

MATHWORKS. *Matlab version 7.10.0 (R2010a)*. Natick, Massachusetts: The MathWorks Inc., 2010.

NALON, J. A. *Introdução ao Processamento Digital de Sinais*. 3.ed. ed. [S.l.]: LTC, 2009.

OPPENHEIM, A.; SCHAFER, R. *Processamento em Tempo Discreto de Sinais*. 3.ed. ed. [S.l.]: Pearson, 2012.

# DEVELOPMENT OF A DIDACTIC SOFTWARE FOR DESIGN AND ANALYSIS OF DIGITAL FIR FILTERS

*Resumo: Expositive classes are often considered tiring for some students, while the resolution of exercises with big mathematical effort may diverge the result (even if correct) of their physical meaning. This applies, for example, to the study of digital filters. The present work demonstrates the feasibility of developing a computational tool within the academic environment to study this important base of electronics. With the application of the software created in the University, it is possible to increase the interest of the students, and allows the simulation, with graphical answer, of many exercises and situations with little consumption of the scarce class time.*

*Palavras-chave: Didactic software, digital signal processing, digital filters.*

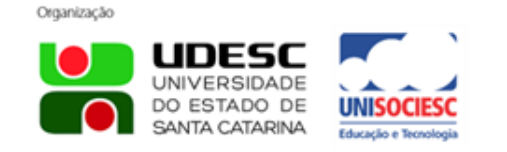

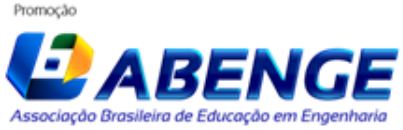